# Conception d'un système d'information: Méthode de conception Merise

Hala Skaf-Molli Skaf@loria.fr <http://www.loria.fr/~skaf> B 032

### Sources

- Cours de Claudine Toffolon (Université du Littoral )
- Frédéric Julliard (Université de Bretagne Sud, IUP Vannes
- Cours Gilles Simon (Université Henri Ponicaré, Nancy1)
- Merise et UML pour la modélisation des systèmes d'information-Un guide complet avec études d - Gabay, Joseph-4e éd-2001-02
- Bases de données et systèmes d'information, Nacer Boudjlida, Dunod, 1999.
- Merise, méthode de conception. A. Collongues, J. Hugues, B. Laroche, Dunod, 1986.
- •<br>……

# Historique

- Approche ancienne : 1978
- Très répandue en France
- Origine française : développée par :
	- CTI (Centre Technique d'Informatique)
	- CETE(Centre d'Etudes Techniques de l'Equipement)
- Remise à jour : Merise 2
	- à la mode «Objet» : concepts de classes, héritage…

## Caractéristiques

- Vision globale de l'entreprise
- Séparation des données et des traitements
	- Traitements:
		- Étude des évènements
		- Indépendances entre les domaines
	- Données
		- Étude du vocabulaire de l'organisation
		- Intégration des domaines: Vue globale
- Approche par niveaux :
	- Quatre niveaux de description ou niveaux d'abstraction

# Approche par Niveaux

- NIVEAU CONCEPTUEL: Ce qu'il faut faire
	- QUOI ?
- NIVEAU ORGANISATIONNEL: La manière de faire
	- QUI ?, QUAND ?, COMBIEN ?, OU ?
- NIVEAU LOGIQUE: Choix des moyens et ressources
	- AVEC QUOI ? QUELS OUTILS ?
- NIVEAU PHYSIQUE: Les moyens de le faire
	- COMMENT ?

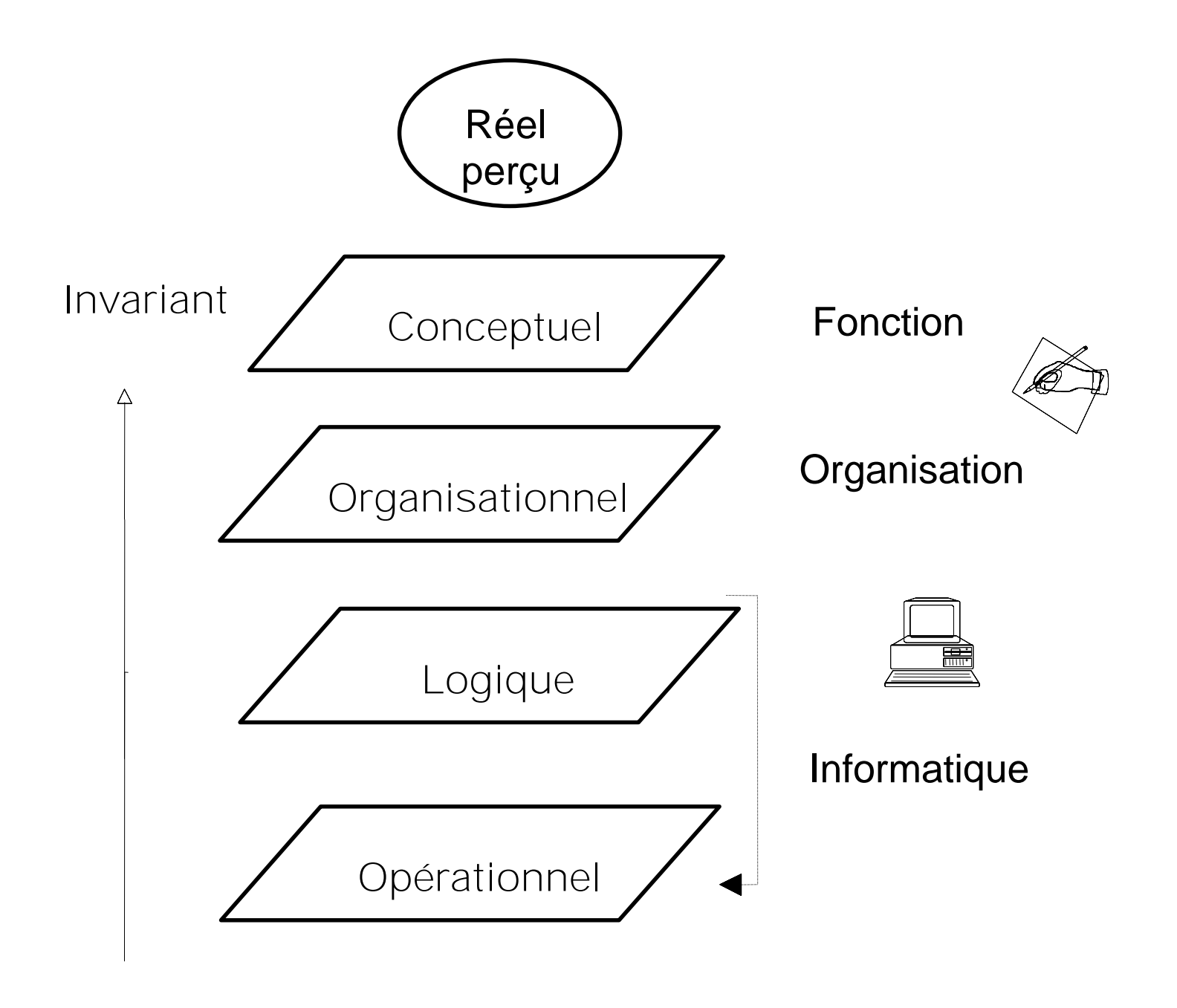

*Variable*

## Niveau Conceptuel

- Exprime les choix fondamentaux de gestion, les objectifs de l'organisation
- Décrit les invariants de l'organisation:
	- le métier de l'organisation
- Indépendamment
	- des aspects organisationnels
	- des aspects techniques de mise en oeuvre
- du point de vue:
	- des traitements: objectif, résultat, règles de gestion, enchaînement
	- des données: signification, structure, liens
- C'EST LA DESCRIPTION LA PLUS STABLE DU SYSTEME

### Niveau Organisationnel

- La répartition géographique et fonctionnelle des sites de travail (du point de vue des données et des traitements)
- le mode de fonctionnement: temps réel ou temps différé
- la répartition du travail homme/machine (degré et type) d'automatisation)
- les postes de travail et leur affectation,la volumétrie des données, la sécurité des données
- Indépendamment des moyens de traitement et de stockage de données actuels ou futurs
- C'est la description des postes de travail de l'entreprise et des informations qu'elle traite.

# Niveau Logique

- Exprime la forme que doit prendre l'outil informatique pour être adapté à l'utilisateur, à son poste de travail
- Indépendamment de l'informatique spécifique, des langages de programmation ou de gestion des données
- Décrit
	- le schéma de la base de données (relationnel, hiérarchique ou réseau) ie- les caractéristiques du mode de gestion des données
	- la répartition des D sur les différentes unités de stockage
	- les volumes par unité de stockage
	- l'optimisation des coûts induits par le mode de gestion

# Niveau Physique

- Traduit les choix techniques et la prise en compte de leurs spécificités
- Répond aux besoins des utilisateurs sur les aspects logiciels et matériels.
- Définit complètement:
	- les fichiers, les programmes
	- l'implantation physique des données et des traitements,
	- les ressources à utiliser,
	- les modalités de fonctionnement
- C'EST LA DESCRIPTION DES MOYENS MIS EN OEUVRE POUR GERER LES DONNEES ET EFFECTUER LES TRAITEMENTS.

#### Approche par Niveaux

- Les niveaux conceptuel et organisationnel représentent toute l'organisation
- Les niveaux logique et physique ne prennent en compte que la solution informatique

### Approche par Niveaux

- A chaque niveau correspond un modèle
- MODELE = SCHEMA + DESCRIPTIF
- SCHEMA NORMALISE
	- Synthèse
	- Communication

#### • DESCRIPTION TEXTUELLE

- Définitions
- Commentaires
- Quantifications
- Contraintes

### La modélisation

- Un modèle doit posséder au moins trois qualité:
	- La **fidélité**: la représentation doit être effectuée sans déformation de la réalité
	- La **cohérence**: la représentation ne doit comporter de contradiction explicite ou implicite
	- La **complétude**: la représentation doit décrire tous les phénomènes pertinents par rapport aux objectifs du modélisation, ce qui n'est pas synonyme d'exhaustivité systématique

#### Les Modèles au niveau conceptuel

- Le Modèle Conceptuel des Données : **M.C.D**.
	- Description des données et des relations en termes:
		- ENTITE ou INDIVIDU
		- RELATION ou ASSOCIATION
		- PROPRIETES ou ATTRIBUT
- Le modèle Conceptuel des Traitements : **M.C.T.**
	- Description de la partie dynamique du S.I. en termes
		- PROCESSUS
		- OPERATION comprenant les concepts d'EVENEMENT /RESULTAT et de SYNCHRONISATION

### Les Modèles au niveau Organisationnel/Logique

- Le Modèle logique de données: **M.L.D**.
	- *Le modèle CODASYL si une orientation base de données réseau est choisie*
	- *Le modèle RELATIONNEL si une orientation base de données relationnelle est choisie*
	- *Le modèle HIERARCHIQUE*
- Le Modèle Organisationnel des Traitements: **M.O.T**
	- permet de représenter par procédure les phases et les tâches effectuées par chaque poste de travail

### Les Modèles au niveau Physique ou Opérationnel

- Le Modèle Physique des Données : **M.P.D**
	- spécifie les organisations physiques de données
- Le Modèle Physique des Traitements: **M.P.T**
	- décrit les traitements réalisés pour chaque transaction (temps réel) ou chaque unité de traitement (temps différé)

#### Les Concepts de MERISE

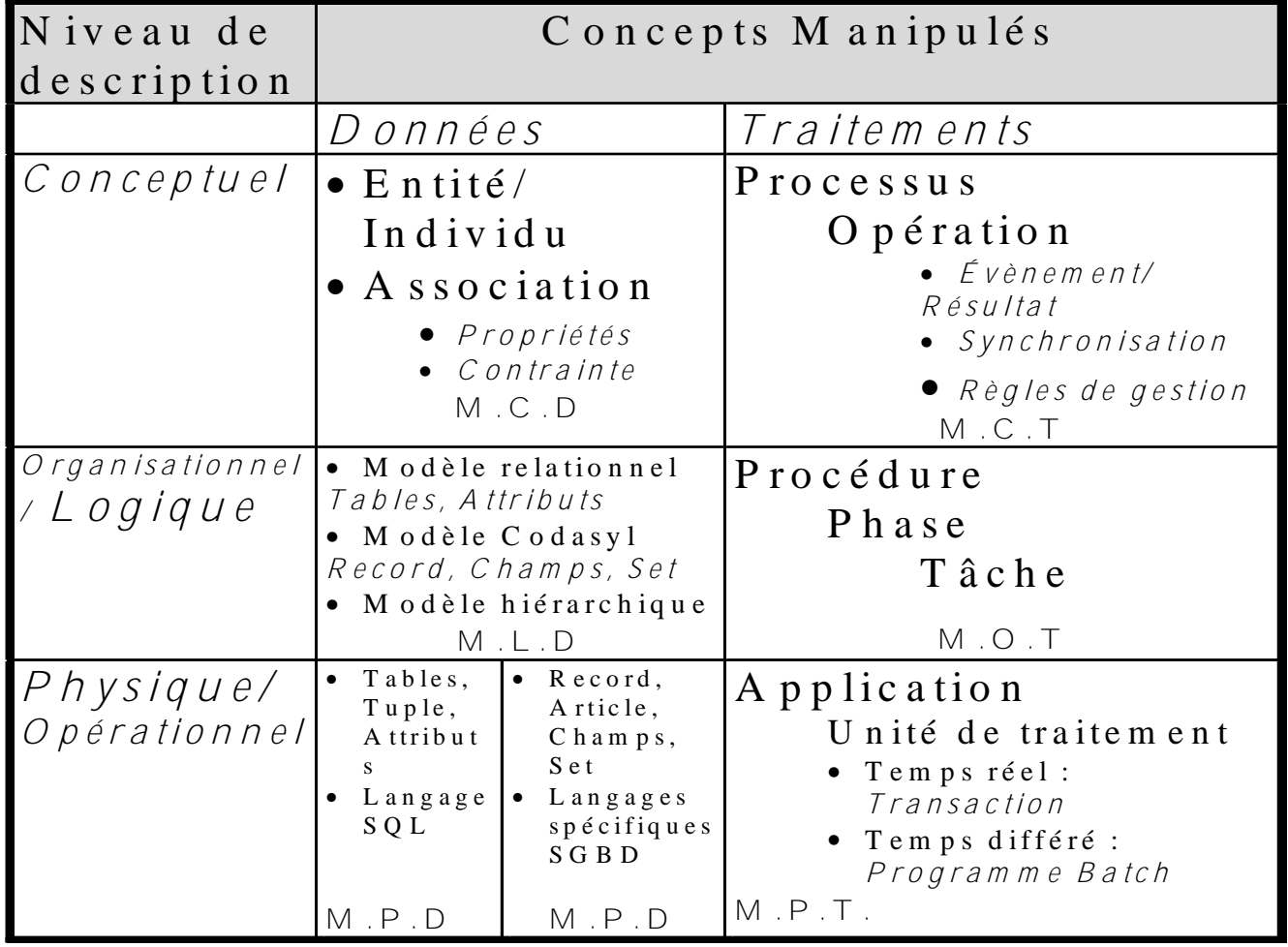

#### L a D o u b l e A p p r o c h e : N iveaux et M odèles

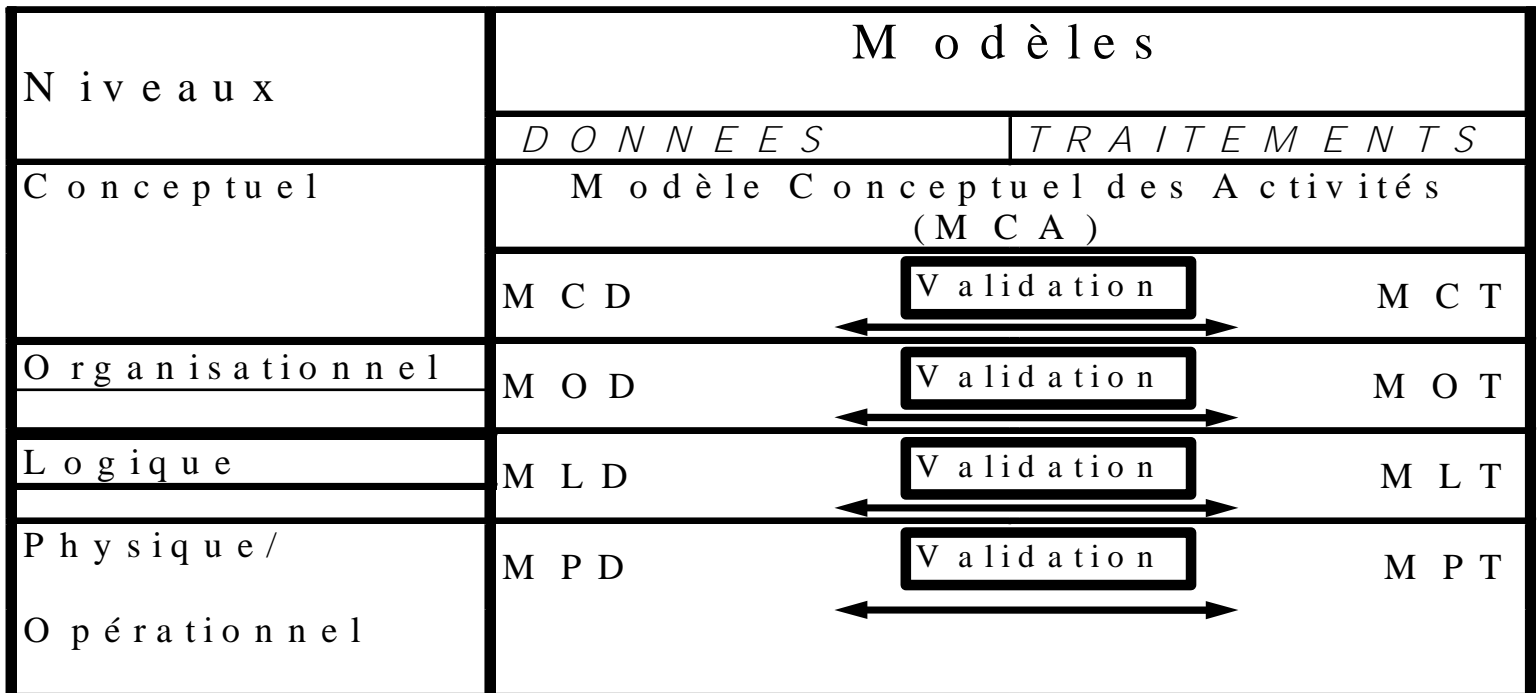

T rois voies de validation

- *P a r l e s r è g l e s d e g e s t i o n*
- $\bullet$  M ise  $F$  n C o hérence des modèles
- $\bullet$  Description des Evènments/Résultats

### Étapes de développement d'un SI

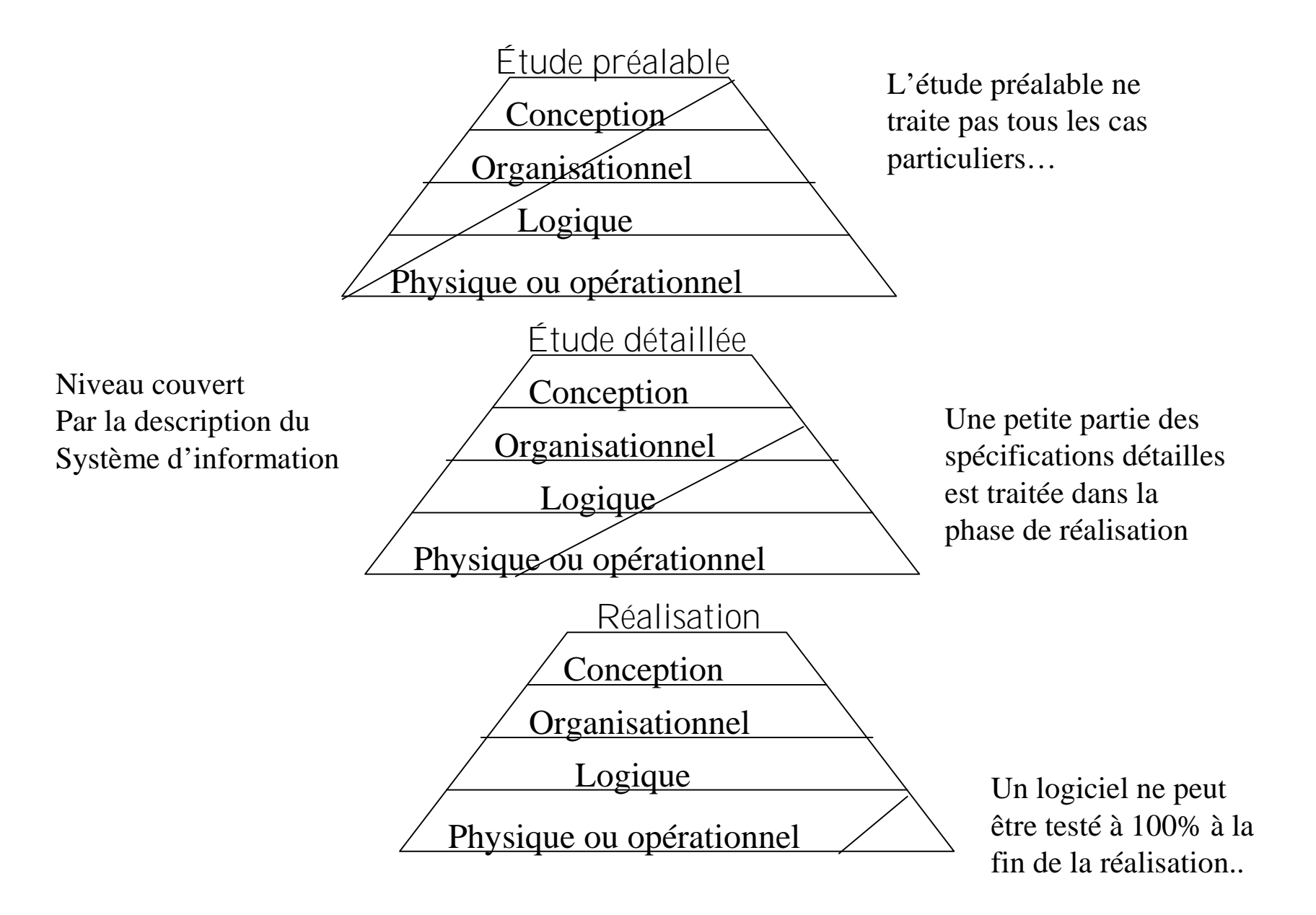

### Modèle conceptuel des traitements

- SCT (ou MCT Modèle ...) est une abstraction des activités du système d'information et de leurs contraintes
- Inspiré des réseaux de pétri
- Processus de conception :
	- Modèle conceptuel de communication
		- Identification des acteurs et des flux d'informations
		- Ordonnancement des flux
	- Elaboration du SCT

### Modèle conceptuel de communication (MCC)

1. Définir l'organisation

Objectif, activités, produits, clients, décision, finances…

2. Établir le modèle de contexte

Donner le cadre de l'étude

Vue synthétique du problème

3. Établir le modèle conceptuel de flux

fixer la portée et les limites du futur système ou pour le décomposer en sous-systèmes

Se présente sous la forme d'un graphe dont les nœuds sont des acteurs identifiés du SI et les arcs montrent les types d'information circulant entre les acteurs

4. Diagramme de dépendance des documents

# Exemple

- Traitement d'un sinistre automobile par une compagnie d'assurance:
	- Toute déclaration incorrecte n'est pas enregistrée. Elle entraîne l'émission d'un avis au sinistré qui devra faire une nouvelle déclaration
	- Un expert donne son avis….
	- Le règlement du sinistre ne se fait qu'après réception de la facture du garage ayant effectué les réparations
	- En fin d'année archiver tous les dossiers traités

### MCF de la gestion d'accident par une assurance..

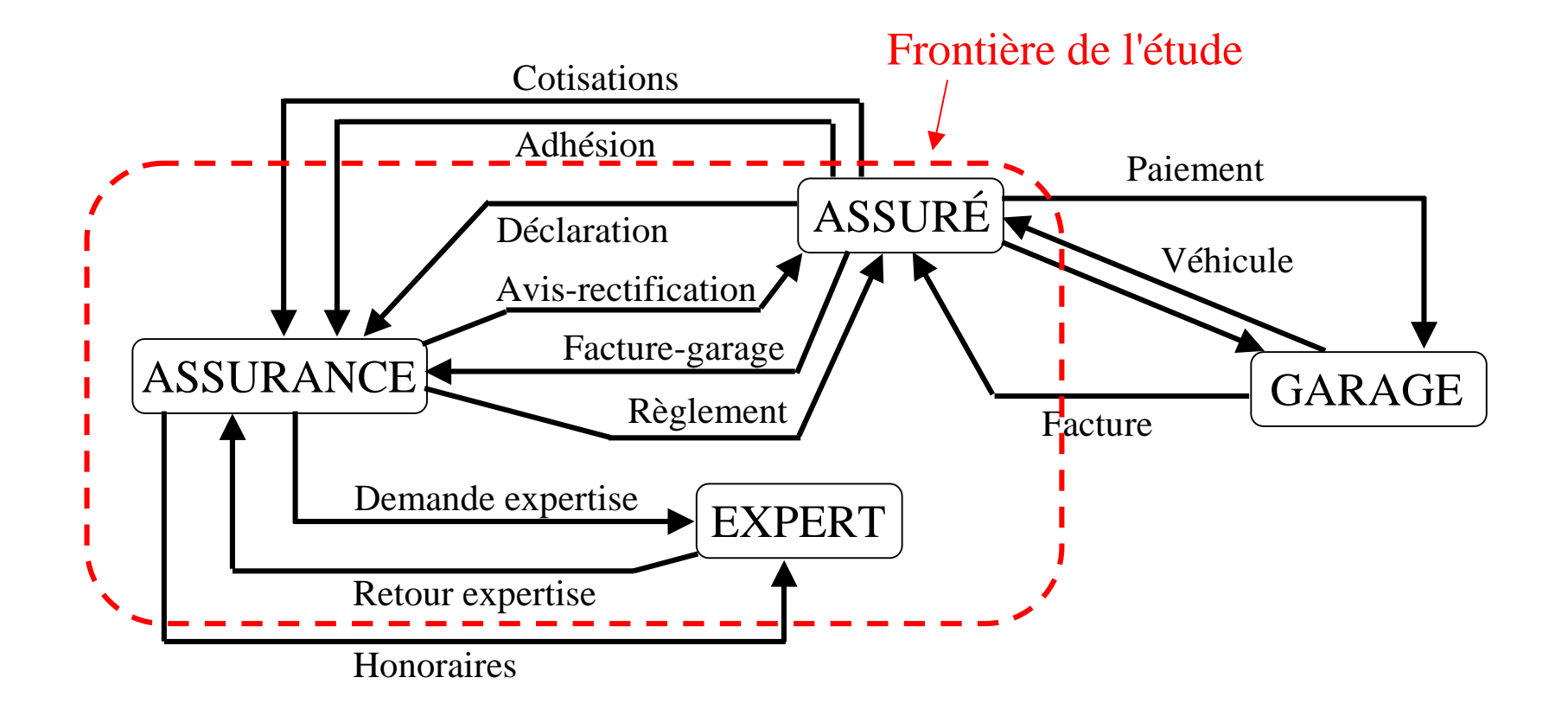

### Le graphe de précédence  $\langle \langle MOF \rangle \rangle$

• Montre les dépendances *temporelles* entre les types d'informations

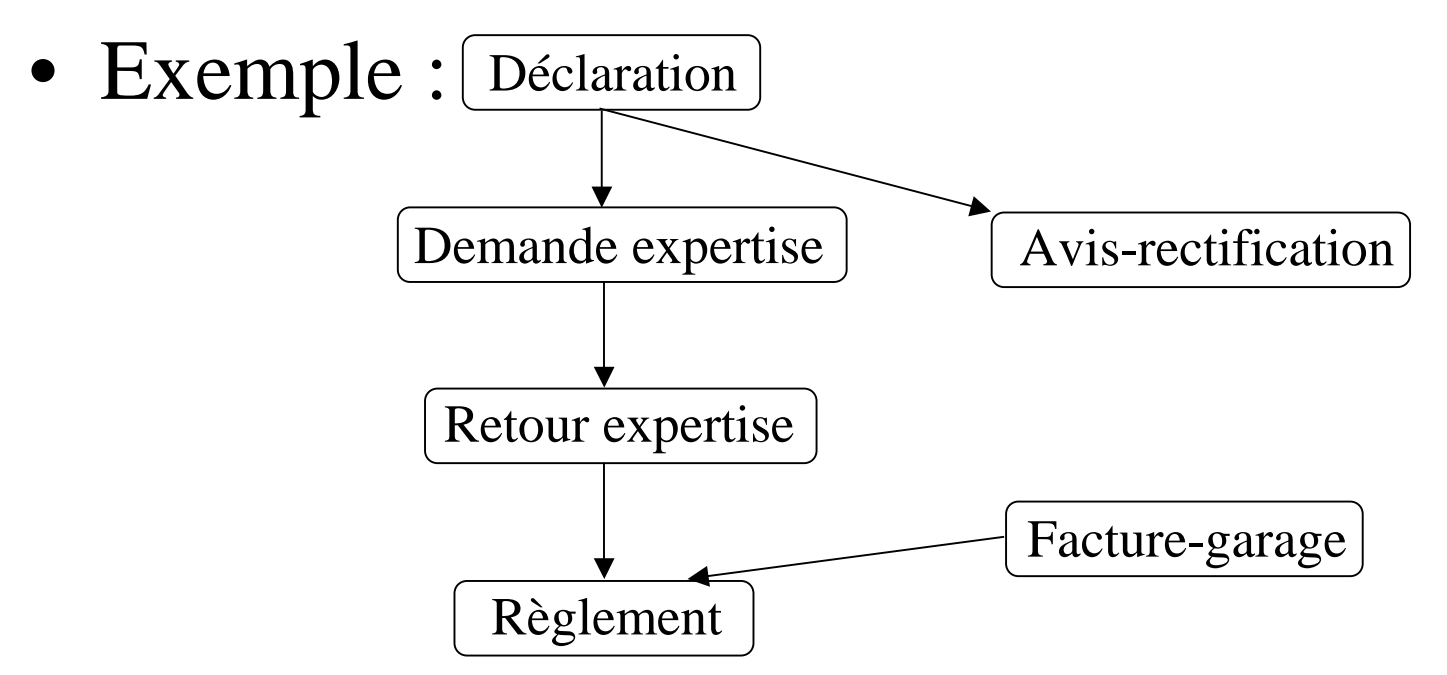

# Élaboration du schéma conceptuel des traitements

- En se basant sur le graphe ordonné des flux, on introduit les traitements concernant un ou plusieurs flux
- On décrit le rôle des traitements et les informations nécessaires en entrée et produites en résultat

# Représentation graphique du modèle des traitements

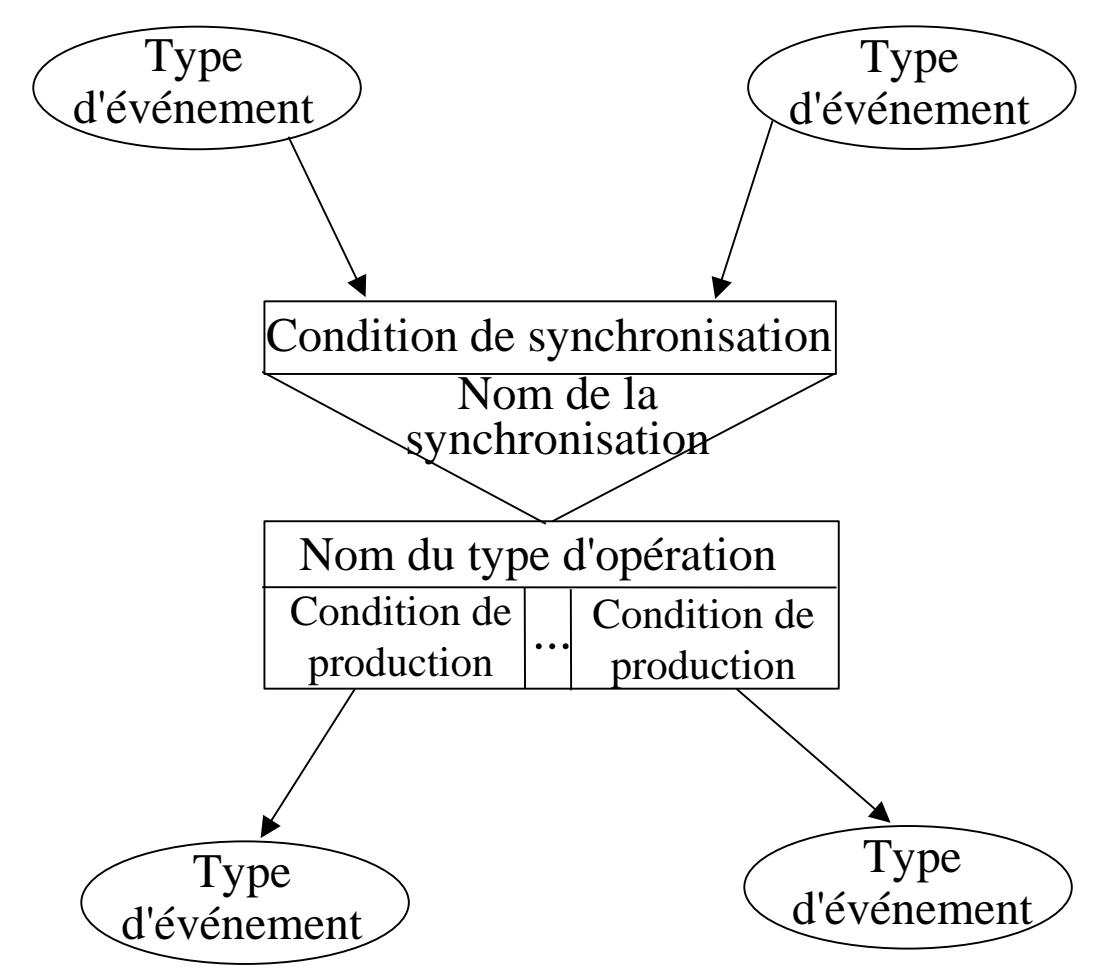

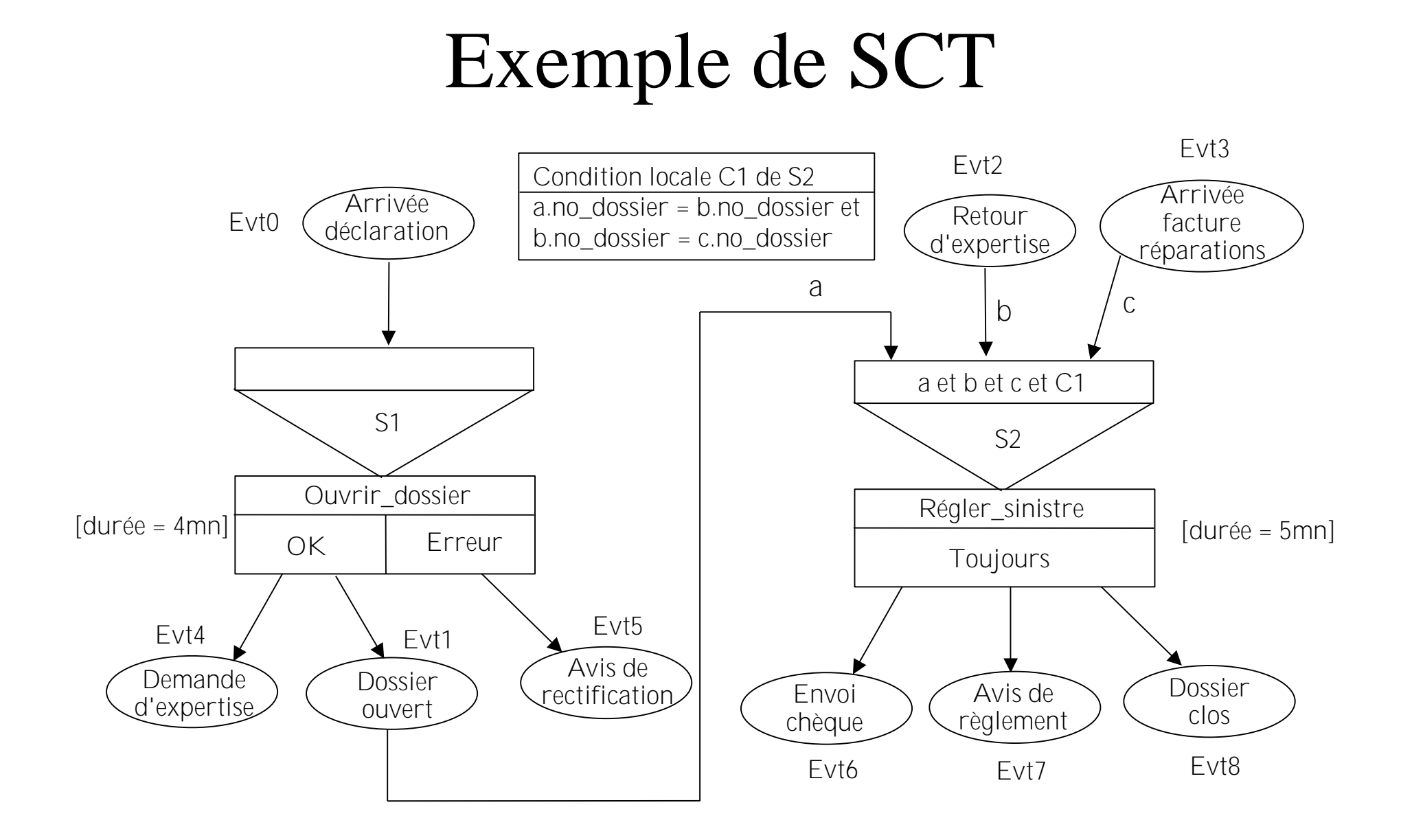

# Type d'événement

- Description lexicale :
	- *nom* et *message*
	- *identifiant* des occurrences
	- *fréquence* d'apparition au cours d'une période donnée
	- *capacité* (nb max d'occurrences que le SI peut prendre en compte au cours d'une période)
	- liste des *synchronisations* auxquelles il participe et des opérations qu'il peut déclencher

# Exemple de type d'événement

- Événement *Arrivée déclaration* (Evt0 )
	- *message* : informations figurant sur la déclaration
	- *identifiant* : le couple (no de l'assuré, date d'arrivée de la déclaration)
	- *fréquence* : 50 par jour
	- *capacité* : 55 par jour
	- participe à la *synchronisation* S1 du type d'opération Ouvrir dossier
- La description du message peut être formalisée : <Nom\_assuré : chaîne, Prénom : chaîne, No\_police : chaîne, Date\_accident : date ...>

# Type d'opération

- Description lexicale :
	- nom et rôle
	- durée
	- type(s) d'événements qui conditionnent son déclenchement (entrées)
	- type(s) d'événements produits (sorties)
	- si la production des événements est conditionnelle, expliciter la condition de production de chaque événement
	- action réalisée

# Exemple de type d'opération

- Opération *Ouvrir\_dossier*
	- *Rôle* : Vérifie une déclaration et initialise l'expertise
	- *Durée* : 10 minutes
	- *Evénements en entrée* : Evt0
	- *Evénements en sortie* : (Evt4 et Evt1) ou Evt5
	- *Action* :

si déclaration\_OK

alors Ouvrir un dossier de sinistre (Evt1)

Faire une demande d'expertise de ce dossier (Evt4) sinon Renvoyer la déclaration à l'assuré (Evt5) fsi

# Type de synchronisation

- Description lexicale :
	- *nom*
	- *liste des types d'événements qui participent à la synchronisation*
	- éventuellement, *condition de synchronisation* portant sur les types d'événements
	- *condition locale* : précise, en présence de plusieurs occurrences d'un type d'événements, laquelle choisir
	- *délai de synchronisation* : temps max séparant le moment où la synchronisation est activable et celui où elle est activée
	- *durée limite* : temps max d'attente entre l'arrivée du premier événement et celle du dernier

# Exemple de type de synchronisation

- Synchronisation S2
	- Condition : Evt1 (a)  $\wedge$  Evt2 (b)  $\wedge$  Evt3 (c)  $\wedge$  C1
	- Condition locale C1 :
	- a.no dossier = b.no dossier  $\wedge$ b.no  $d$ ossier = c.no dossier
	- et "premier arrivé premier servi"
	- Délai de synchronisation : Trois jours
	- Durée limite : douze mois

#### Nombre d'occurences

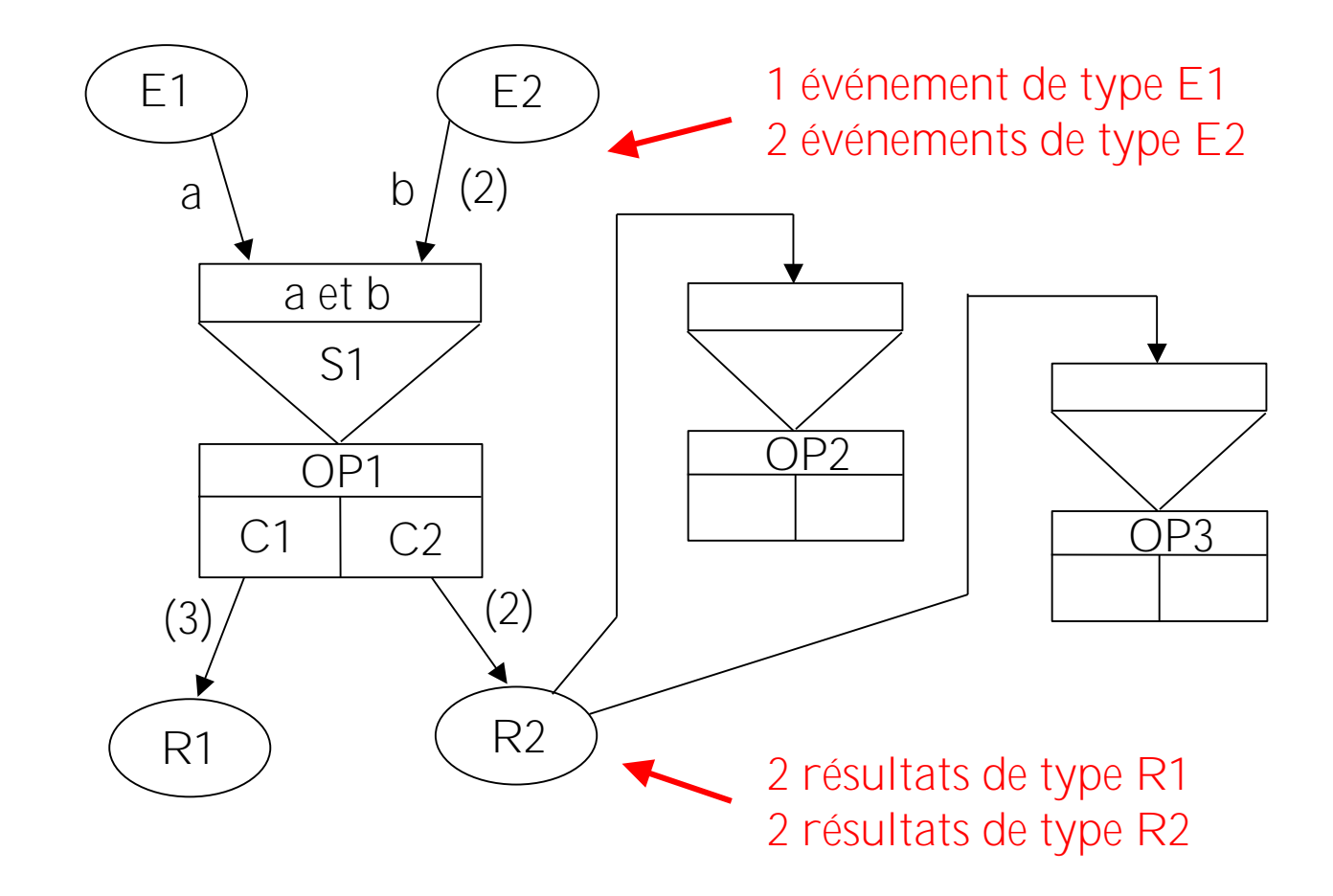

### Structures de base d'un SCT

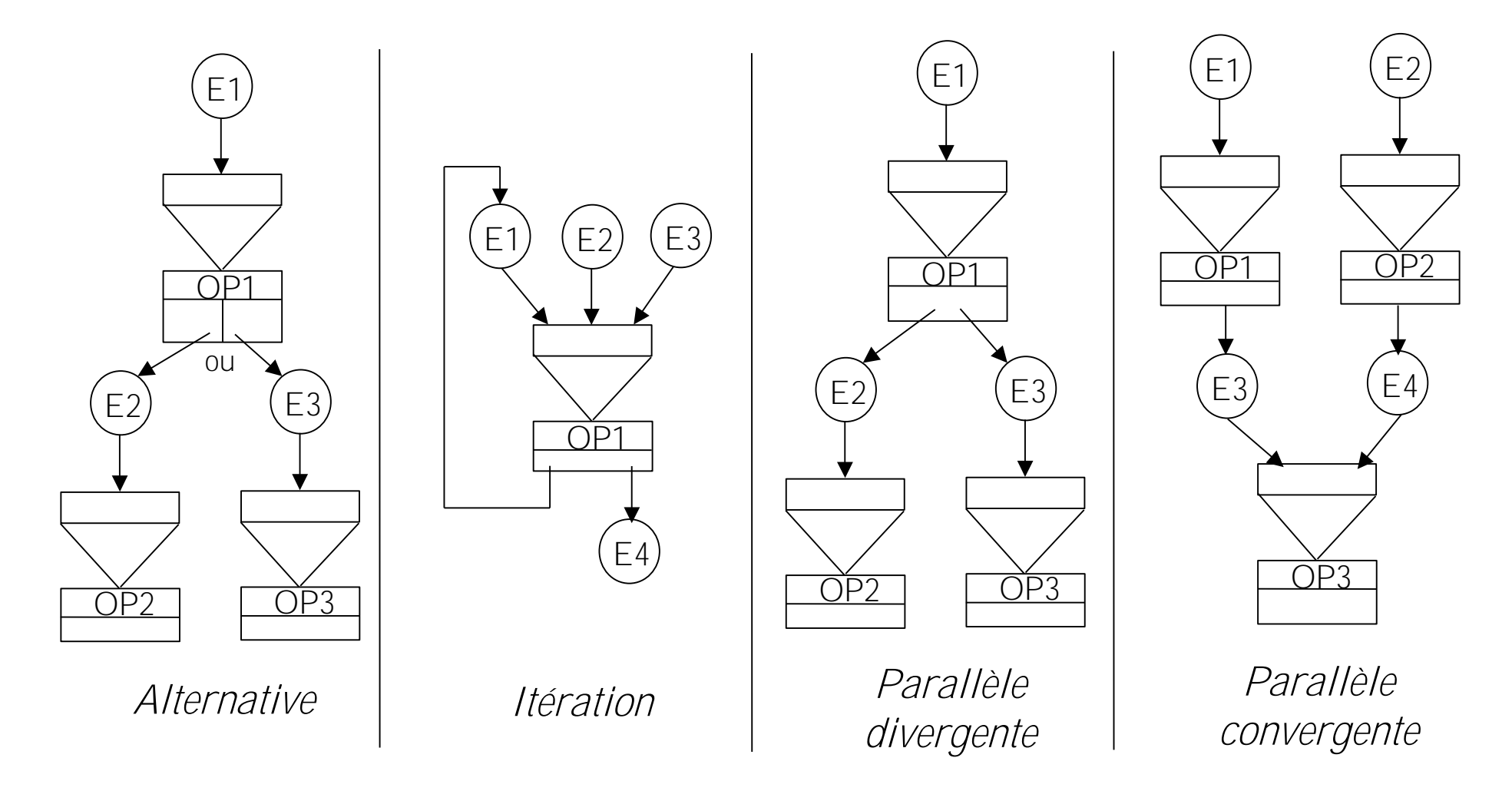

### Démarche pratique pour la modélisation conceptuelle

- Élaborer et ordonner un diagramme de flux
- Faire une première ébauche de SCD
- Faire une première ébauche de SCT
- Pour chaque opération du SCT, analyser ses effets sur le SCD
- Modifier ou compléter le SCD
- Modifier ou compléter le SCT
- Itérer sur les trois étapes précédentes

### Le schéma logique des traitements

- Aboutit à une architecture de déploiement du système, obtenue par raffinement des opérations conceptuelles
- Les étapes de la construction du SLT :
	- décomposer les opérations du SCT en sous-opérations appelées *procédures* ou *fonctions*
	- affecter et localiser chaque procédure
	- détailler l'analyse de chaque procédure
	- définir l'enchaînement des procédures
	- estimer le coût de mise en place de la base
	- essayer de réduire ce coût

# Décomposition des opérations

- **Exemple** : l'opération *Ouvrir\_dossier* peut être décomposée en les procédures suivantes :
- vérifier la déclaration (assuré connu, circonstances bien décrites ...)
- l'ignorer ou lui affecter un numéro de dossier
- enregistrer les informations nécessaires dans la base
- désigner un expert pour le nouveau dossier
- transmettre le dossier à l'expert

### Identification des procédures

Pour chaque procédure sont fournis :

- un nom
- un mode de réalisation (manuelle, automatisée totalement ou partiellement, interactive, différée ...)
- une localisation (où?)
- une affectation (qui?)
- une fréquence d'activation

# Exemple

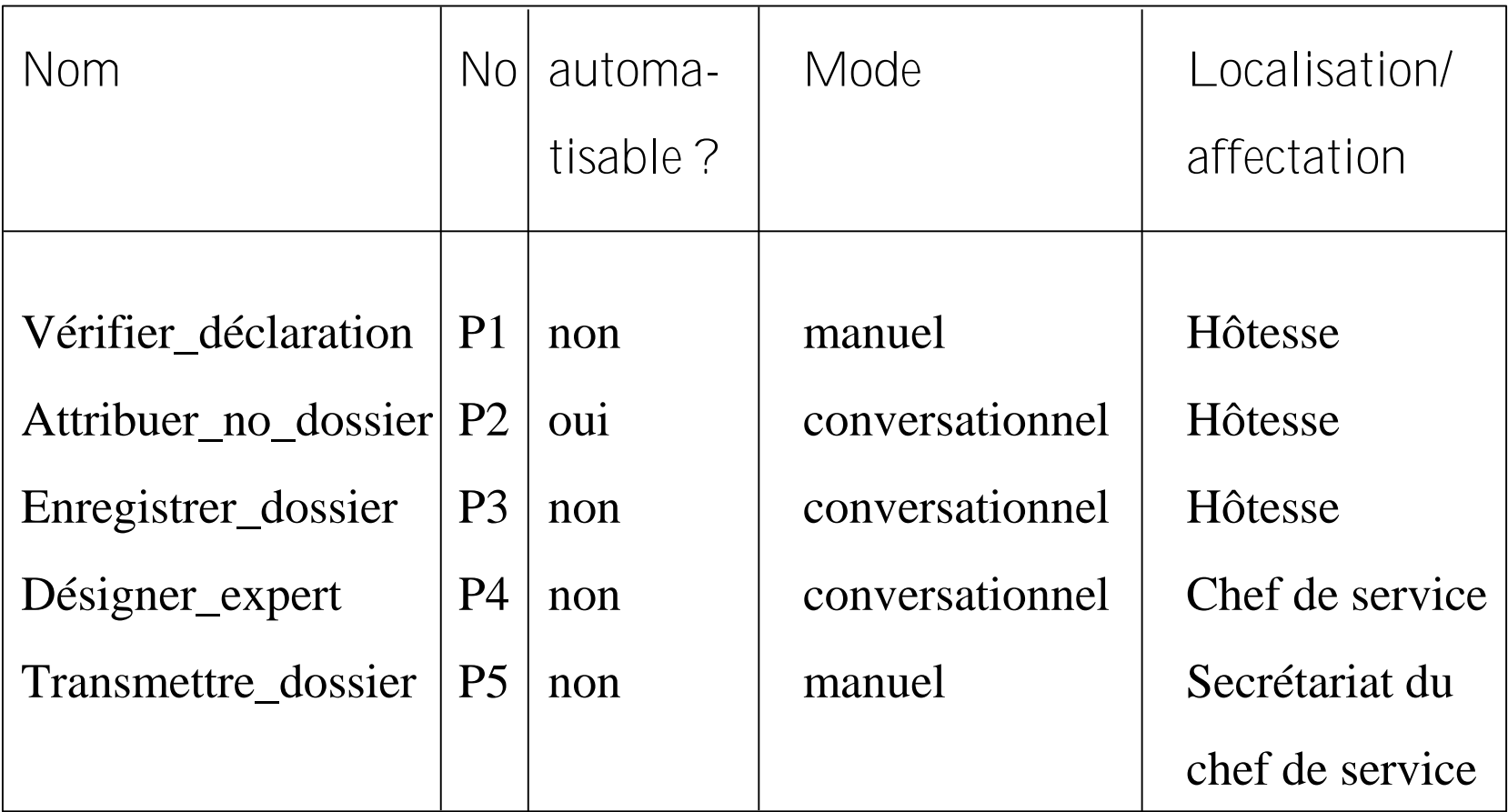

#### Analyse détaillée des procédures

Décrire :

- les événements ou données nécessaires au déclenchement de la procédure et les résultats qu'elle produit
- les traitements effectués et les actions réalisées sur la base : algorithme + algèbre relationnel à partir du SLD
- les supports des données et des résultats (formulaire papier, écrans de dialogue etc.)

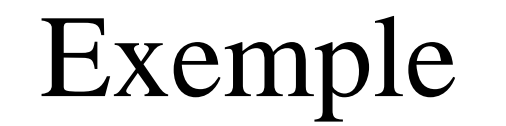

**SLD** Assuré(no\_ass, nom\_ass, adr\_ass, tel\_ass, no\_agence)

Fonction *vérifier\_déclaration*

Données

d : déclaration

Début

 $Si \space \n\sigma_{\text{no}\_ass} = \text{d}.\text{no}\_\text{policy}(\text{Assuré}) = \{\}$ Alors *assuré\_inconnu* Sinon *déclaration\_ok* Fin

### Enchaînement des procédures :

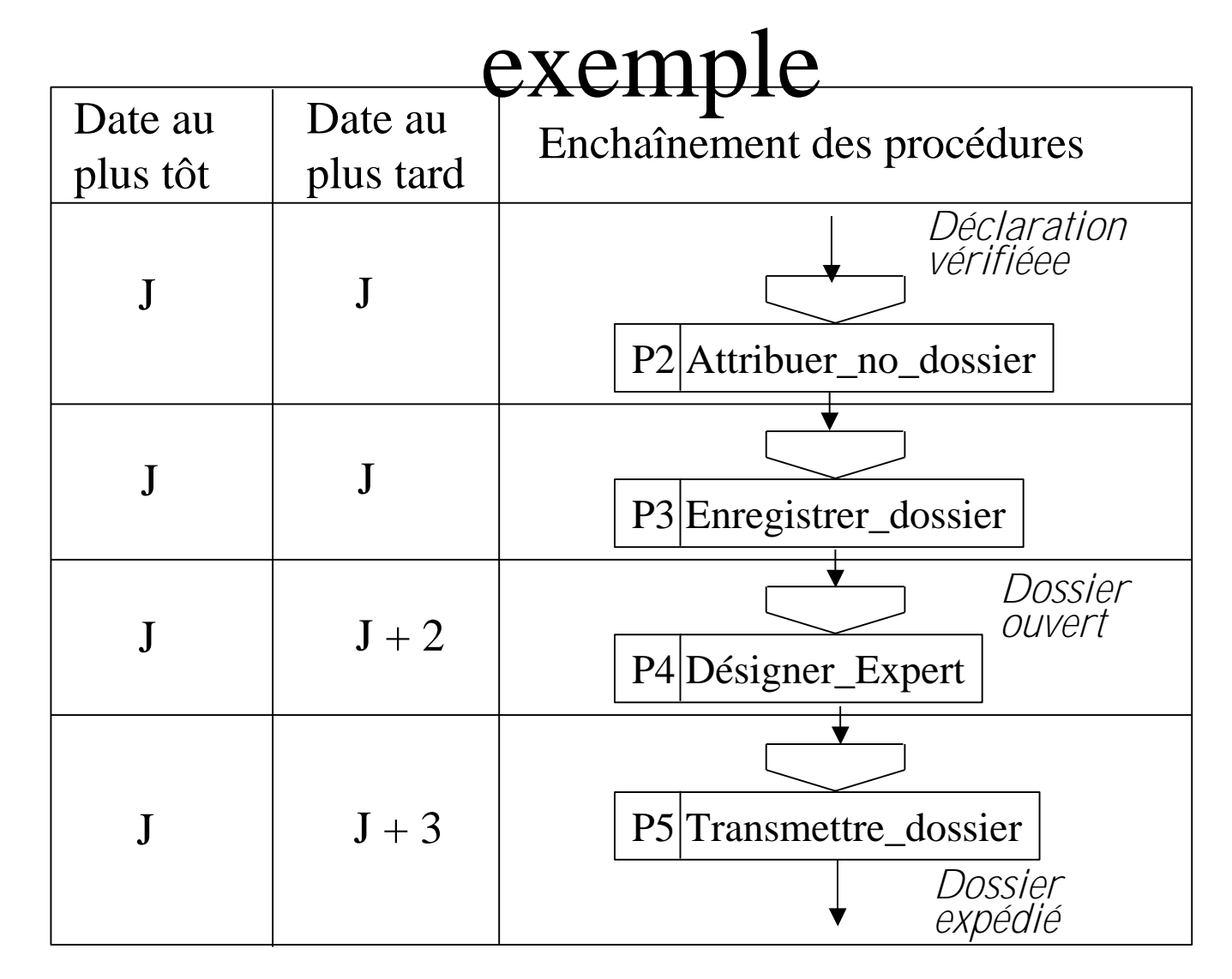

### Adaptation des modèles logiques

- Adapter les schémas logiques (SLD et SLT) dans le but de réduire le coût d'implantation de la base
- Facteurs à prendre en compte :
	- volume des données
	- nombre d'accès à la base
	- coût des traitements (supposé négligeable par rapport au coût des lectures - écritures dans la base)

# Évaluation des volumes (1/2)

- Taille d'une relation représentant un type d'entité :
	- attribut : nombre de caractères nécessaires à sa représentation
	- n-uplet : somme des tailles de ses types d'attributs
	- relation : produit du nombre d'occurrences du type d'entité par la taille du n-uplet de la relation

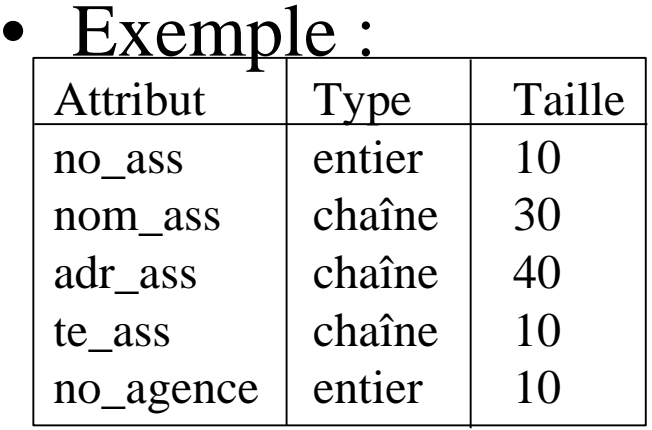

Si 10000 assurés sont attendus sur une période de deux ans, l'estimation de la taille de la relation est de  $10000\times(10+30+40+10+10) \approx 1$ Mo

### Evaluation des volumes (2/2)

- Taille d'une relation représentant un type d'association : suppose connu le nombre moyen d'occurrences des types d'entité associés
- Exemple :
	- " Un produit est stocké en moyenne dans 3 dépôts " → *taille de la relation stock* = *taille d'un n-uplet de stock* × 3 × *nombre de produits*

### Optimisation des volumes

Seul type d'optimisation possible : compression des types d'attributs

 $\rightarrow$  perte de lisibilité et coût supplémentaire dû au processus de compression et de décompression

# Évaluation du coût des traitements

- Dépend du type des opérations de base (recherche, insertion, suppression, modification)
- Processus d'évaluation et d'optimisation :
	- 1. évaluer le coût de chaque type d'opération (SLD et SLT → fréquence de chaque opération, objets concernés et actions élémentaires à effectuer sur ces objets)
	- 2. identifier les opérations les plus coûteuses
	- 3. essayer d'en réduire le coût

# Coût de la recherche d'un n-uplet  $(1/2)$

• La recherche d'un n-uplet dans un ensemble de *n*

n-uplets coûte :

- 1 accès si un mécanisme d'accès direct existe
- en moyenne *n*/2 accès sinon

# Coût de la recherche d'un n-uplet (2/2)

- Remarques :
	- coût d'un accès direct < coût d'un accès séquentiel

→ *créer des index*

– coût d'une recherche dans un ensemble ordonné < coût d'une recherche dans un ensemble non ordonné

→ *ordonner les instances*

– coût d'une lecture < coût de plusieurs lectures

→ *fusionner des relations, introduire de la redondance ou grouper physiquement des occurrences (clustering)*

## Coût de l'ajout d'un n-uplet

- Insertion :
	- écriture dans la base
	- mise à jour éventuelle des index existant sur la relation concernée
- Coût :
	- 1 écriture si la relation n'est pas ordonnée
	- *n*/2 lectures en moyenne pour la recherche du point d'insertion si la relation est ordonnée

# Coût de la modification d'un n-uplet

- Modification :
	- recherche dans la base
	- modification en mémoire centrale
	- réécriture dans la base
- Coût :
	- coût d'une recherche
	- coût d'un ajout
	- (éventuellement) coût du maintien d'ordre
	- (éventuellement) coût de mise à jour d'index
	- (éventuellement) coût de mise à jour de données redondantes

# Coût de la suppression d'un n-uplet

- Suppression :
	- recherche du tuple à supprimer
	- mise-à-jour éventuelle d'index
	- autres suppressions, dans le cas de données redondantes
- Coût :
	- coût d'une recherche
	- (éventuellement) coût de la maintenance des index
	- (éventuellement) coût de la suppression des données redondantes

### Optimisation des traitements

- Index et critères d'ordre
- Redondance et dénormalisation de relations
- Ajout de nouveaux types d'attributs
- Fusion de relations
- Fragmentation verticale de relations

# Rappel sur les index

- Index : structure de données qui associe à une valeur d'un attribut, appelé clé de l'index, la ou les adresses des tuples contenant cette valeur pour un attribut non
- Exemple :

clé de la relation

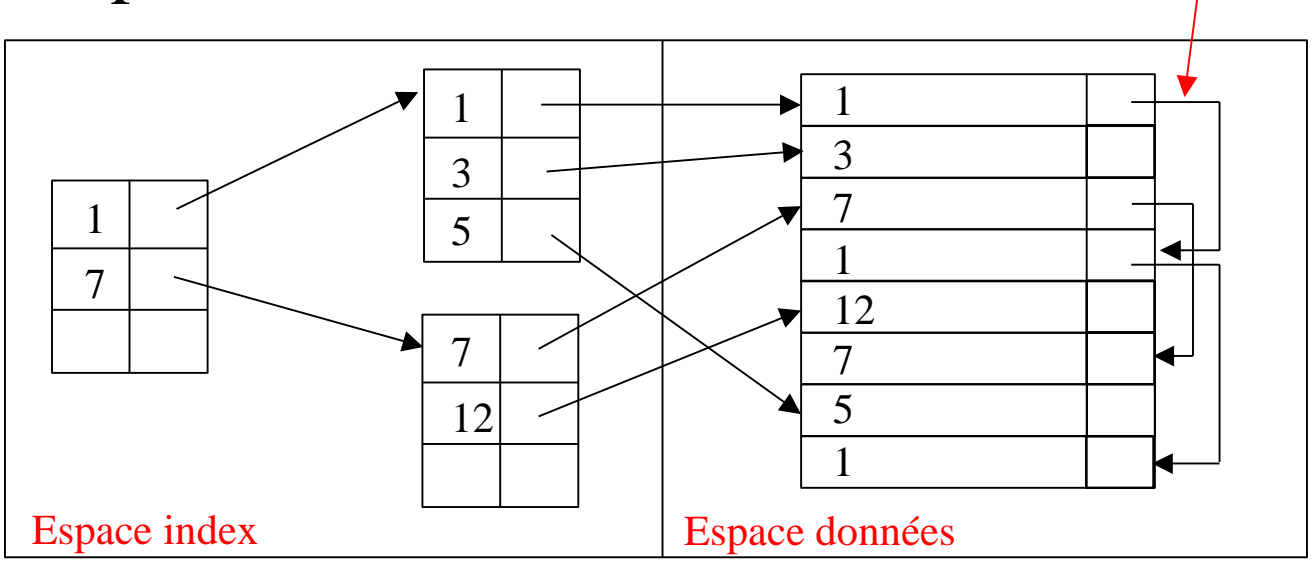

## Choix des index et des critères d'ordre

• Opérations d'interrogation :

attributs de sélection et de jointure

• Opérations de mise à jour :

attributs de sélection

*pas* les attributs à modifier car cela entraînerait un coût supplémentaire pour la maintenance

## Redondance et dénormalisation de relations

- Exemple : Expert(no\_exp, nom\_exp, ...) Sinistre(no\_dossier, ..., no\_exp) Expert chargé du dossier
	- Si le nom de l'expert est accédé à chaque référence à un  $sinistre \rightarrow Sinistre(no_dossier, ..., no_exp,$ **nom\_exp**)
	- Viole la 3NF de Sinistre, mais permet de faire l'économie de l'opération de jointure pour obtenir le nom
- $\rightarrow$  accroissement de l'espace de stockage et de l'activité en mise à jour

## Ajout de nouveaux types d'attributs

- Exemple :
	- " L'expert désigné pour un dossier de sinistre est celui qui a le moins de dossiers en cours d'instruction "
	- $\rightarrow$  nécessite le parcours de la relation sinistre avec comptage et recherche du no\_exp ayant le plus petit nombre de dossiers puis accès à la relation Expert pour connaître ses coordonnées
	- → Expert(no\_exp, nom\_exp, ..., **nb\_dossiers-en\_cours**)
- $\rightarrow$  Attention à la cohérence de la base :
	- incrémenter nb\_dossiers-en\_cours à chaque fois que l'expert est désigné, et décrémenter quand le dossier est clos

### Fusion de relations

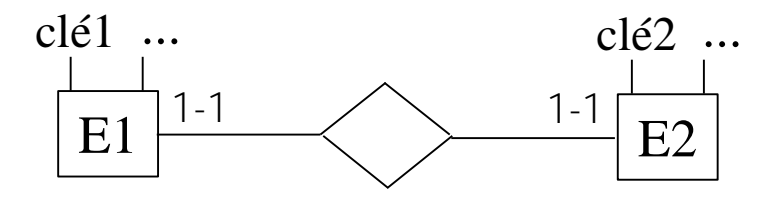

RE1(clé1, ...) RE2(clé2, ...)

 $\rightarrow$  si jointures très fréquentes de RE1 et RE2, fusionner en une seule relation

# Fragmentation verticale de relations

- Quand une relation comporte un grand nombre d'attributs, dont seul un sous-ensemble est fréquemment utilisé, on peut la décomposer en deux relations
- Exemple :
	- R(cléR, utilisé1, utilisé2, peu\_utilisé1, peu\_utilisé2, peu\_utilisé3)
	- $\rightarrow$  R1(cléR, utilisé1, utilisé2) R2(cléR, peu\_utilisé1, peu\_utilisé2, peu\_utilisé3)

#### Exemple : coût de l'opération *Ouvrir\_dossier* Pour  $10000$  dossiers et 20 experts :

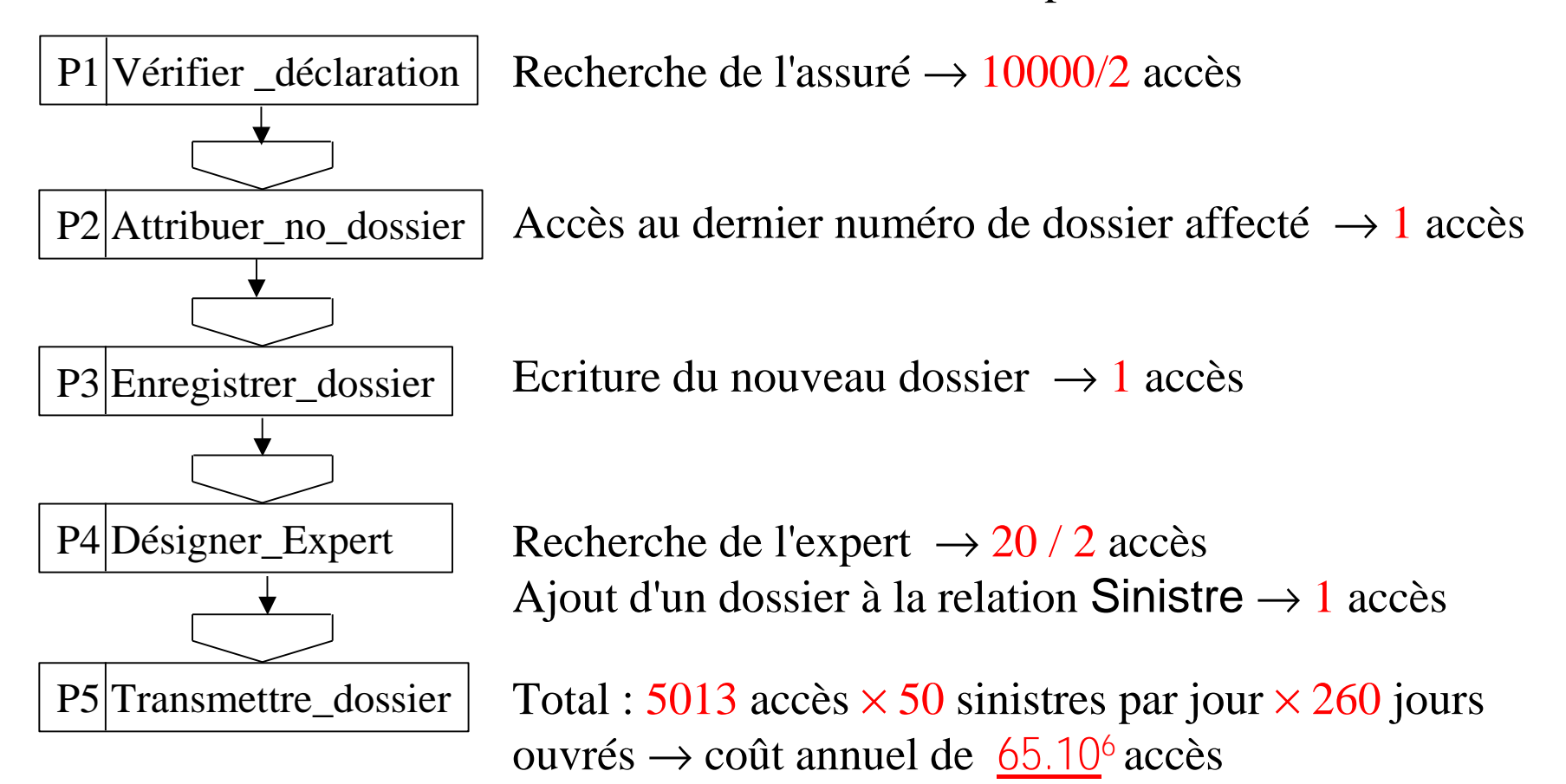

# Coût de l'opération *Ouvrir\_dossier* optimisée

- Si on décide de :
	- conserver en mémoire le dernier numéro de dossier pendant toute une journée de travail
	- indexer les assurés sur leur numéro de police
	- indexer les experts sur le nombre de dossiers en cours avec ordre
- $\rightarrow$  Nouveau coût :

 $260$  jours  $\times$  (1 accès au dernier numéro de dossier + 50 sinistres ×

- (1 pour la recherche de l'assuré
- + 1 pour l'écriture du nouveau dossier
- + 1 pour la recherche de l'expert
- + 1 pour l'ajout d'un sinistre)) = **52.10 <sup>3</sup>** accès / an